# **ETMethod Function**

## Description

ETMethod provides services that are analogous to the Set\_Property (properties ROWDATA, COLDATA, LIST, SORTEDCOL) and Send\_Message (messages INSERT, DELETE) functionality with the important difference that those services first attempt to modify bound DataSets. If the attempt to modify the DataSet(s) is successful, the edit table(s) is modified accordingly.

## **Syntax**

success = **ETMethod** (ETName, service, param1, param2, error)

## **Parameters**

#### ETMethod accepts the following parameters:

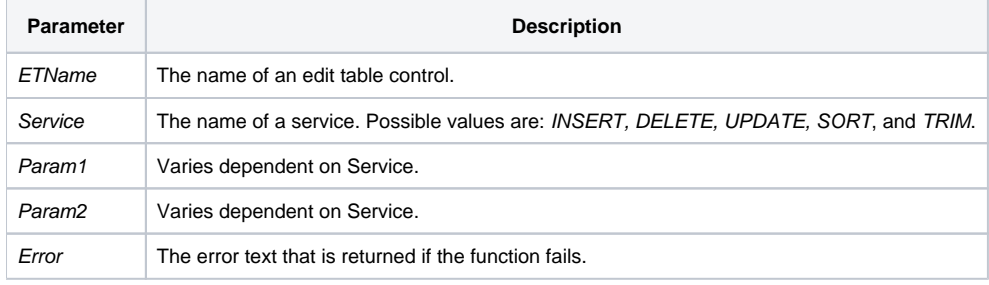

### **Services**

The table below describes the each of the above mentioned Services:

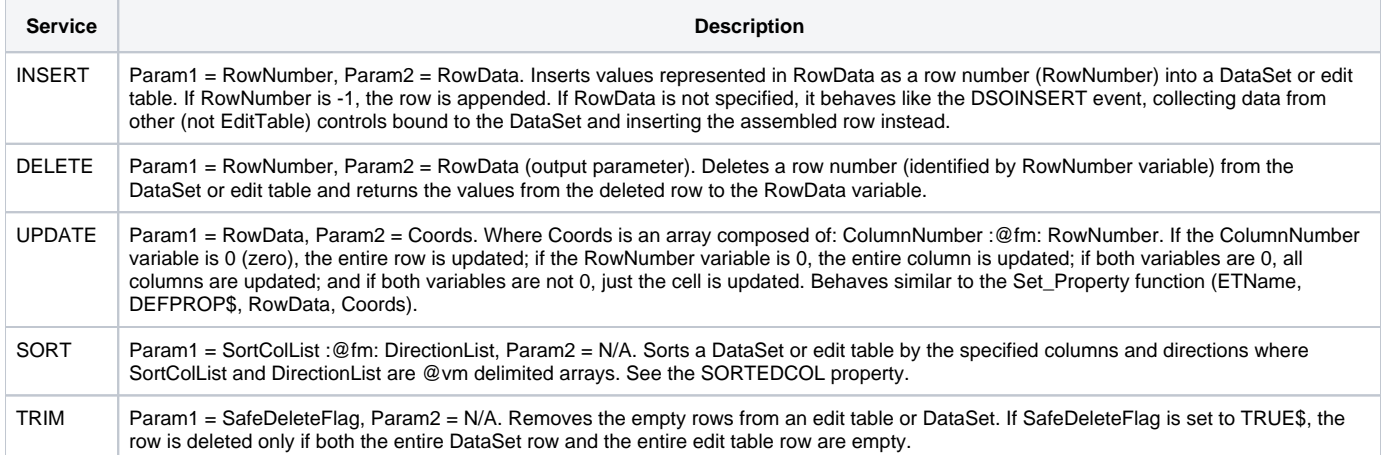

### Returns

A Boolean value indicating success (1) or failure (0)

### See also

[Set\\_Property\(\),](https://wiki.srpcs.com/display/Commands/Set_Property+Function) [SORTEDCOL property](https://wiki.srpcs.com/display/Properties/SORTEDCOL), [DSOINSERT event](https://wiki.srpcs.com/display/Events/DSOINSERT)

Example

```
Set = @window: ".DBTABLE_1"
sort = 1: @fm: 1 ; * sort first column ascending
if ETMethod (et, 'SORT', sort, "", error) else
 MSG ("", error)
 return
end
```